Chalkbox Crack PC/Windows (Latest)

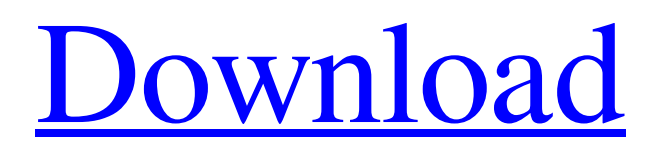

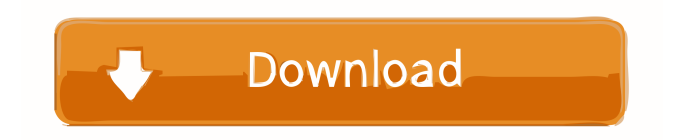

## **Chalkbox Crack+ Download**

Chalkbox Crack Mac enables you to use ANSI colors when writing text in terminals and text editors. With the help of this component, you can easily insert ANSI colors in your code. You can simply write the strings you want to highlight in a very common format. Chalkbox Torrent Download highlights: \* Text selection \* Cursor movement \* Error messages \* Cursor blinking \* Cursor blinking on text entered \* Cursor blinking on empty lines \* Cursor blinking on empty line after a key press \* Indicating blinking and non-blinking modes \* Font selection \* Palette support for all colors \* Full compatibility with the Java API \* Multiplatform support: Windows, Linux and MacOS \* Works great with Eclipse, NetBeans, IntelliJ, etc. \* Works great with Sun's Java Virtual Machine \* Compatible with most ANSI color escape sequences Chalkbox License: The license for Chalkbox is as follows: Chalkbox is free for non-commercial use. You are allowed to use it in your programs and enable the application at no charge. If you are selling your software, you are allowed to include the necessary licenses with it. Chalkbox Authors: The Chalkbox project was started by Thomas Keffer in 2001 and since then has been expanded and maintained by himself and others. Chalkbox Release Notes: Version 1.3.4: - Corrected a problem with highlighting mode names - Improved handling of empty lines and new lines -Fixed a problem with highlighting the cursor blinking when the cursor is at the beginning of the line Version 1.3.3: - Updated Eclipse project and distribution structure Version 1.3.2: - Fixed a problem with the Java Virtual Machine Version 1.3.1: - Updated to Java 1.5.0 02 Version 1.3: - Corrected the documentation and added a screenshot to it - Updated the dependency to 2.3.1 -Added a parameter to change the height of the frame Version 1.2.1: - Added a GUI to change the palette in Windows Version 1.2: - Corrected the tooltip for the palette mode selection - Corrected a problem with highlighting empty lines - Corrected a problem with highlighting empty line after a key press - Added a widget for highlighting the cursor and blinking

#### **Chalkbox Crack+ X64**

1. Applies the current color and the blinking color to the text (CHALKBOX COLORS).2. Applies the current color and the blinking color to the text (CHALKBOX COLORS).3. Applies the current color and the blinking color to the text (CHALKBOX COLORS).4. Applies the current color and the blinking color to the text (CHALKBOX COLORS).5. Applies the current color and the blinking color to the text (CHALKBOX COLORS).6. Applies the current color and the blinking color to the text (CHALKBOX COLORS).7. Applies the current color and the blinking color to the text (CHALKBOX COLORS).8. Applies the current color and the blinking color to the text (CHALKBOX COLORS).9. Applies the current color and the blinking color to the text (CHALKBOX COLORS).10. Applies the current color and the blinking color to the text (CHALKBOX COLORS).11. Applies the current color and the blinking color to the text (CHALKBOX COLORS).12. Applies the current color and the blinking color to the text (CHALKBOX COLORS).13. Applies the current color and the blinking color to the text (CHALKBOX COLORS).14. Applies the current color and the blinking color to the text (CHALKBOX COLORS).15. Applies the current color and the blinking color to the text (CHALKBOX COLORS).16. Applies the current color and the blinking color to the text (CHALKBOX COLORS).17. Applies the current color and the blinking color to the text (CHALKBOX COLORS).18. Applies the current color and the blinking color to the text (CHALKBOX COLORS).19. Applies the current color and the blinking color to the text (CHALKBOX COLORS).20. Applies the current color and the blinking color to the text (CHALKBOX COLORS).21. Applies the current color and the blinking color to the text (CHALKBOX COLORS).22. Applies the current color and the blinking color to the text (CHALKBOX COLORS).23. Applies the current color and the blinking color to the text (CHALKBOX COLORS).24. Applies the current color and the blinking color to the text (CHALKBOX COLORS).25. Applies the current color 1d6a3396d6

## **Chalkbox Crack+**

Chalkbox is a lightweight component that enables you to use ANSI colors when writing text. Through this component, you will be able to color the text you write in a terminal. Since it is written in Java, it will run on all the major platforms. This component can be used with the help of Java Card. This component uses the system call 'fprintf' to write into a text file. This approach avoids the use of buffers or the use of strings. This component is very easy to use and the API is intuitive. Chalkbox API: Documentation: Getting Started: Usage: Demos: How to Contribute: ------------------------------------------------ How To Contribute To Chalkbox ------------------------------------------------

## **What's New in the?**

== This lightweight component is a high performance one, so you can use it for text written in terminals (linux console, windows console, \*nix terminal and etc). Chalkbox will do all the work for you, so you don't have to worry about colors that can be styled. The text that is written in a terminal can be styled in a way, that it looks like the native output. The current version supports ANSI codes for text styling and color. Installation: ============ Download and unzip the package to your local disk, if you use Maven, then run the following command to build and deploy the package to your Maven repository: `mvn clean install` Usage: ====== First of all, you need to include the dependency in your pom.xml file: ` net.sourceforge.chalkbox chalkbox 1.0.3 ` Then you need to create an instance of the component and set the text that you want to style. For example, if you want to print text in a yellow background, then you need to create an instance of the component like this: ```java Chalkbox  $chalkbox = new Chalkbox()$ ; ``` Now, you can use the property `setColor`, `setBackgroundColor` or `setFont` to set the color, the background color or the font respectively. For example, if you want to use a yellow background, then you need to call the following function: "iava chalkbox.setColor("ffffff", 0); chalkbox.setBackgroundColor("ffffff", 255); chalkbox.setFont("Helvetica", 12, 0);  $\cdots$  Here, the first parameter is the color (the ANSI code), the second parameter is the background color (the ANSI code) and the third parameter is the font (it is a string that defines the font and the size in points, for example `Helvetica 12`). You can also call the following function to format the text: ```java chalkbox.setColor("ffffff", 0); chalkbox.setFont("Helvetica", 12, 0); chalkbox.setForegroundColor("ffffff", 255); chalkbox.setBackgroundColor("ffffff", 255); chalkbox.format(); "` For more information on the available formatting functions, please see the documentation. Here is an example of how to set text with a yellow background and green foreground and font:

# **System Requirements For Chalkbox:**

\* Windows 7/8 \* NVIDIA NVS 4200M or ATI Radeon HD 5750 \* 4 GB RAM \* 2 GB VRAM \* 7 GB free space \* 1024 x 768 resolution or higher \* DirectX 9.0c compatible hardware \* There is no Mac OS X 10.7 support \* There is no Linux support \* There is no Nvidia Optimus support \* There is no AMD Crossfire support \* There is no AMD Eyefinity support The Gef

<https://hanna-kash.ru/wp-content/uploads/2022/06/mahglen.pdf>

<https://www.valenciacfacademyitaly.com/2022/06/07/tp-pinouts-selector-crack-free-mac-win/>

[https://ihcen.com/wp-content/uploads/2022/06/Diji\\_Album\\_Viewer.pdf](https://ihcen.com/wp-content/uploads/2022/06/Diji_Album_Viewer.pdf)

<https://srilankanguides.com/wp-content/uploads/2022/06/remevale.pdf>

https://www.riseupstar.com/upload/files/2022/06/3LJIupPhis8q1wO9ec5h\_07\_7f95cc56204833027262b0f7efedbb1b\_file.pdf https://www.kuettu.com/upload/files/2022/06/VKgswyjlOnn86Sj8Ze6q\_07\_1cd3b3eb45dae269a6f44d3ee1a2c77a\_file.pdf

<https://cydran.com/en/?p=11569>

[https://www.dejavekita.com/upload/files/2022/06/g2TOSQu9P1UFuf4jTvCN\\_07\\_1cd3b3eb45dae269a6f44d3ee1a2c77a\\_file.pd](https://www.dejavekita.com/upload/files/2022/06/g2TOSQu9P1UFuf4jTvCN_07_1cd3b3eb45dae269a6f44d3ee1a2c77a_file.pdf) [f](https://www.dejavekita.com/upload/files/2022/06/g2TOSQu9P1UFuf4jTvCN_07_1cd3b3eb45dae269a6f44d3ee1a2c77a_file.pdf)

<https://www.onk-group.com/dens-pc-crack-torrent-activation-code-latest/>

<http://www.hva-concept.com/secure-eraser-crack-download/>

[http://www.buzzthat.org/wowonder/upload/files/2022/06/XEeI2AqDwhEwGSEgsL4C\\_07\\_1cd3b3eb45dae269a6f44d3ee1a2c77a](http://www.buzzthat.org/wowonder/upload/files/2022/06/XEeI2AqDwhEwGSEgsL4C_07_1cd3b3eb45dae269a6f44d3ee1a2c77a_file.pdf) [\\_file.pdf](http://www.buzzthat.org/wowonder/upload/files/2022/06/XEeI2AqDwhEwGSEgsL4C_07_1cd3b3eb45dae269a6f44d3ee1a2c77a_file.pdf)

[http://mir-ok.ru/wp-content/uploads/2022/06/CD\\_Stomper.pdf](http://mir-ok.ru/wp-content/uploads/2022/06/CD_Stomper.pdf)

[https://bikerhall.com/upload/files/2022/06/BfbEiddAlAApGIw2R76p\\_07\\_1cd3b3eb45dae269a6f44d3ee1a2c77a\\_file.pdf](https://bikerhall.com/upload/files/2022/06/BfbEiddAlAApGIw2R76p_07_1cd3b3eb45dae269a6f44d3ee1a2c77a_file.pdf)

<http://www.hjackets.com/?p=61568>

<http://sourceshop.org/?p=1298>

<http://mycoopmed.net/?p=5508>

<http://bebesea.org/?p=3277>

<https://portxigakeelsiteco.wixsite.com/legdiaschenlea/post/memtest86-4-1-0-crack-mac-win-march-2022>

<http://www.ecelticseo.com/?p=4151>

[https://weycup.org/wp-content/uploads/2022/06/MSVCP140dll\\_missing\\_fix.pdf](https://weycup.org/wp-content/uploads/2022/06/MSVCP140dll_missing_fix.pdf)